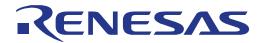

# RL78/L13 Group

Renesas Starter Kit User's Manual For e<sup>2</sup>studio

RENESAS MCU RL78 Family / L1X Series

All information contained in these materials, including products and product specifications, represents information on the product at the time of publication and is subject to change by Renesas Electronics Corporation without notice. Please review the latest information published by Renesas Electronics Corporation through various means, including the Renesas Electronics Corporation website (http://www.renesas.com).

#### Notice

- 1. Descriptions of circuits, software and other related information in this document are provided only to illustrate the operation of semiconductor products and application examples. You are fully responsible for the incorporation of these circuits, software, and information in the design of your equipment. Renesas Electronics assumes no responsibility for any losses incurred by you or third parties arising from the use of these circuits, software, or information.
- 2. Renesas Electronics has used reasonable care in preparing the information included in this document, but Renesas Electronics does not warrant that such information is error free. Renesas Electronics assumes no liability whatsoever for any damages incurred by you resulting from errors in or omissions from the information included herein.
- 3. Renesas Electronics does not assume any liability for infringement of patents, copyrights, or other intellectual property rights of third parties by or arising from the use of Renesas Electronics products or technical information described in this document. No license, express, implied or otherwise, is granted hereby under any patents, copyrights or other intellectual property rights of Renesas Electronics or others.
- 4. You should not alter, modify, copy, or otherwise misappropriate any Renesas Electronics product, whether in whole or in part. Renesas Electronics assumes no responsibility for any losses incurred by you or third parties arising from such alteration, modification, copy or otherwise misappropriation of Renesas Electronics product.
- 5. Renesas Electronics products are classified according to the following two quality grades: "Standard" and "High Quality". The recommended applications for each Renesas Electronics product depends on the product's quality grade, as indicated below.

"Standard": Computers; office equipment; communications equipment; test and measurement equipment; audio and visual equipment; home electronic appliances; machine tools; personal electronic equipment; and industrial robots etc.

"High Quality": Transportation equipment (automobiles, trains, ships, etc.); traffic control systems; anti-disaster systems; anticrime systems; and safety equipment etc.

Renesas Electronics products are neither intended nor authorized for use in products or systems that may pose a direct threat to human life or bodily injury (artificial life support devices or systems, surgical implantations etc.), or may cause serious property damages (nuclear reactor control systems, military equipment etc.). You must check the quality grade of each Renesas Electronics product before using it in a particular application. You may not use any Renesas Electronics product for any application for which it is not intended. Renesas Electronics shall not be in any way liable for any damages or losses incurred by you or third parties arising from the use of any Renesas Electronics product for which the product is not intended by Renesas Electronics.

- 6. You should use the Renesas Electronics products described in this document within the range specified by Renesas Electronics, especially with respect to the maximum rating, operating supply voltage range, movement power voltage range, heat radiation characteristics, installation and other product characteristics. Renesas Electronics shall have no liability for malfunctions or damages arising out of the use of Renesas Electronics products beyond such specified ranges.
- 7. Although Renesas Electronics endeavors to improve the quality and reliability of its products, semiconductor products have specific characteristics such as the occurrence of failure at a certain rate and malfunctions under certain use conditions. Further, Renesas Electronics products are not subject to radiation resistance design. Please be sure to implement safety measures to guard them against the possibility of physical injury, and injury or damage caused by fire in the event of the failure of a Renesas Electronics product, such as safety design for hardware and software including but not limited to redundancy, fire control and malfunction prevention, appropriate treatment for aging degradation or any other appropriate measures. Because the evaluation of microcomputer software alone is very difficult, please evaluate the safety of the final products or systems manufactured by you.
- 8. Please contact a Renesas Electronics sales office for details as to environmental matters such as the environmental compatibility of each Renesas Electronics product. Please use Renesas Electronics products in compliance with all applicable laws and regulations that regulate the inclusion or use of controlled substances, including without limitation, the EU RoHS Directive. Renesas Electronics assumes no liability for damages or losses occurring as a result of your noncompliance with applicable laws and regulations.
- 9. Renesas Electronics products and technology may not be used for or incorporated into any products or systems whose manufacture, use, or sale is prohibited under any applicable domestic or foreign laws or regulations. You should not use Renesas Electronics products or technology described in this document for any purpose relating to military applications or use by the military, including but not limited to the development of weapons of mass destruction. When exporting the Renesas Electronics products or technology described in this document, you should comply with the applicable export control laws and regulations and follow the procedures required by such laws and regulations.
- 10. It is the responsibility of the buyer or distributor of Renesas Electronics products, who distributes, disposes of, or otherwise places the product with a third party, to notify such third party in advance of the contents and conditions set forth in this document, Renesas Electronics assumes no responsibility for any losses incurred by you or third parties as a result of unauthorized use of Renesas Electronics products.
- 11. This document may not be reproduced or duplicated in any form, in whole or in part, without prior written consent of Renesas Electronics.
- 12. Please contact a Renesas Electronics sales office if you have any questions regarding the information contained in this document or Renesas Electronics products, or if you have any other inquiries.
  - (Note 1) "Renesas Electronics" as used in this document means Renesas Electronics Corporation and also includes its majority owned subsidiaries.
  - (Note 2) "Renesas Electronics product(s)" means any product developed or manufactured by or for Renesas Electronics.

#### **Disclaimer**

By using this Renesas Starter Kit (RSK), the user accepts the following terms:

The RSK is not guaranteed to be error free, and the entire risk as to the results and performance of the RSK is assumed by the User. The RSK is provided by Renesas on an "as is" basis without warranty of any kind whether express or implied, including but not limited to the implied warranties of satisfactory quality, fitness for a particular purpose, title and non-infringement of intellectual property rights with regard to the RSK. Renesas expressly disclaims all such warranties. Renesas or its affiliates shall in no event be liable for any loss of profit, loss of data, loss of contract, loss of business, damage to reputation or goodwill, any economic loss, any reprogramming or recall costs (whether the foregoing losses are direct or indirect) nor shall Renesas or its affiliates be liable for any other direct or indirect special, incidental or consequential damages arising out of or in relation to the use of this RSK, even if Renesas or its affiliates have been advised of the possibility of such damages.

#### **Precautions**

The following precautions should be observed when operating any RSK product:

This Renesas Starter Kit is only intended for use in a laboratory environment under ambient temperature and humidity conditions. A safe separation distance should be used between this and any sensitive equipment. Its use outside the laboratory, classroom, study area or similar such area invalidates conformity with the protection requirements of the Electromagnetic Compatibility Directive and could lead to prosecution.

The product generates, uses, and can radiate radio frequency energy and may cause harmful interference to radio communications. However, there is no guarantee that interference will not occur in a particular installation. If this equipment causes harmful interference to radio or television reception, which can be determined by turning the equipment off or on, you are encouraged to try to correct the interference by one or more of the following measures;

- ensure attached cables do not lie across the equipment
- · reorient the receiving antenna
- increase the distance between the equipment and the receiver
- · connect the equipment into an outlet on a circuit different from that which the receiver is connected
- power down the equipment when not in use
- consult the dealer or an experienced radio/TV technician for help NOTE: It is recommended that wherever possible shielded interface cables are used.

The product is potentially susceptible to certain EMC phenomena. To mitigate against them it is recommended that the following measures be undertaken;

- The user is advised that mobile phones should not be used within 10m of the product when in use.
- The user is advised to take ESD precautions when handling the equipment.

The Renesas Starter Kit does not represent an ideal reference design for an end product and does not fulfil the regulatory standards for an end product.

### How to Use This Manual

### Purpose and Target Readers

This manual is designed to provide the user with an understanding of the RSK hardware functionality, and electrical characteristics. It is intended for users designing sample code on the RSK platform, using the many different incorporated peripheral devices.

The manual comprises of an overview of the capabilities of the RSK product, but does not intend to be a guide to embedded programming or hardware design. Further details regarding setting up the RSK and development environment can found in the tutorial manual.

Particular attention should be paid to the precautionary notes when using the manual. These notes occur within the body of the text, at the end of each section, and in the Usage Notes section.

The revision history summarizes the locations of revisions and additions. It does not list all revisions. Refer to the text of the manual for details.

The following documents apply to the RL78/L13 Group. Make sure to refer to the latest versions of these documents. The newest versions of the documents listed may be obtained from the Renesas Electronics Web site

| Document Type     | Description                                                                                   | Document Title                    | Document No. |
|-------------------|-----------------------------------------------------------------------------------------------|-----------------------------------|--------------|
| User's Manual     | Describes the technical details of the RSK hardware.                                          | RSKRL78L13<br>User's Manual       | R20UT2128EG  |
| Tutorial          | Provides a guide to setting up RSK environment, running sample code and debugging programs.   | RSKRL78L13<br>Tutorial Manual     | R20UT2129EG  |
| Quick Start Guide | Provides simple instructions to setup the RSK and run the first sample, on a single A4 sheet. | RSKRL78L13 Quick<br>Start Guide   | R20UT2130EG  |
| Schematics        | Full detail circuit schematics of the RSK.                                                    | RSKRL78L13<br>Schematics          | R20UT2124EG  |
| Hardware Manual   | Provides technical details of the RL78/L13 microcontroller.                                   | RL78/L13 Group<br>Hardware Manual | R01UH0382EJ  |

### 2. List of Abbreviations and Acronyms

| Abbreviation | Full Form                                        |
|--------------|--------------------------------------------------|
| ADC          | Analog-to-Digital Converter                      |
| E1           | On-chip Debugger                                 |
| EMC          | Electromagnetic Compatibility                    |
| ESD          | Electrostatic Discharge                          |
| IIC          | Philips™ Inter-Integrated Circuit Connection Bus |
| IRQ          | Interrupt Request                                |
| KR           | Key Return                                       |
| LCD          | Liquid Crystal Display                           |
| LED          | Light Emitting Diode                             |
| MCU          | Micro-controller Unit                            |
| n/a          | Not applicable                                   |
| n/c          | Not connected                                    |
| PC           | Personal Computer                                |
| RSK          | Renesas Starter Kit                              |
| SAU          | Serial Array Unit                                |
| UART         | Universal Asynchronous Receiver/Transmitter      |
| USB          | Universal Serial Bus                             |

## Table of Contents

| 1. O                    | Overview                                                                                                    |     |
|-------------------------|----------------------------------------------------------------------------------------------------|-----|
| 1.1                     | Purpose                                                                                                    | 7   |
| 1.2                     | Features                                                                                                    | 7   |
|                         |                                                                                                    | _   |
|                         | Power Supply                                                                                                    |     |
| 2.1                     | Requirements                                                                                                    |     |
| 2.2                     | Power-Up Behaviour                                                                                                    | 8   |
|                         |                                                                                                    |     |
|                         | Board Layout                                                                                                    |     |
| 3.1                     | Component Layout                                                                                                    |     |
| 3.2                     | Board Dimensions                                                                                                    |     |
| 3.3                     | Component Placement                                                                                                    | 11  |
| 1 C                     | Connectivity                                                                                                    | 12  |
| <del>т</del> . О<br>4.1 | Internal RSK Connections                                                                                                    |     |
| 4.2                     | Debugger Connections                                                                                                    |     |
| Τ.∠                     | Debugger Commediations                                                                                                    |     |
| 5. U                    | Jser Circuitry                                                                                                    | 14  |
| 5.1                     | Reset Circuit                                                                                                    |     |
| 5.2                     | Clock Circuit                                                                                                    |     |
| 5.3                     | Switches                                                                                                    |     |
| 5.4                     | LEDs                                                                                                    | 14  |
| 5.5                     | Potentiometer                                                                                                    | 15  |
| 5.6                     | LCD Panel                                                                                                    | 15  |
| 5.7                     | Debug LCD Module                                                                                                    | 16  |
| 5.8                     | RS232 Serial Port                                                                                                    | 17  |
| 5.9                     | Local Interconnect Network (LIN)                                                                                                    | 17  |
|                         | De affaceation                                                                                                    | 4.0 |
|                         | Configuration                                                                                                    |     |
| 6.1                     | Modifying the RSK                                                                                                    |     |
| 6.2                     | RS232 Serial Port Configuration                                                                                                    |     |
| 6.3                     | E1 Debugger Interface  Debug LCD Configuration                                                                                                    |     |
| 6.4<br>6.5              | LCD Panel Configuration                                                                                                    |     |
| 6.6                     | IIC Pin Configuration                                                                                                    |     |
| 6.7                     | LED3 Pin Configuration                                                                                                    |     |
| 6.8                     | Clock Circuit Configuration                                                                                                    |     |
| 6.9                     | Power Supply Configuration                                                                                                    |     |
|                         |                                                                                                    |     |
| 7. H                    | leaders                                                                                                    |     |
| 7.1                     | Application Headers                                                                                                    |     |
| 7.2                     | Microcontroller Pin Headers                                                                                                    | 26  |
| o                       | Pada Davalanment                                                                                                    | 00  |
|                         | Code Development                                                                                                    |     |
| 8.1                     | Overview                                                                                                    |     |
| 8.2                     | Compiler Restrictions                                                                                                    |     |
| 8.3                     | Mode Support                                                                                                    |     |
| 8.4<br>8.5              | Debugging Support                                                                                                    |     |
| ວ.ວ                     | Address Space                                                                                                    | 29  |
| ο Δ                     | Additional Information                                                                                                    | 30  |
| J. / N                  | 1991   1991   1991   1991   1991   1991   1991   1991   1991   1991   1991   1991   1991   1991   1991   1991   1991   1991   1991   1991   1991   1991   1991   1991   1991   1991   1991   1991   1991   1991   1991   1991   1991   1991   1991   1991   1991   1991   1991   1991   1991   1991   1991   1991   1991   1991   1991   1991   1991   1991   1991   1991   1991   1991   1991   1991   1991   1991   1991   1991   1991   1991   1991   1991   1991   1991   1991   1991   1991   1991   1991   1991   1991   1991   1991   1991   1991   1991   1991   1991   1991   1991   1991   1991   1991   1991   1991   1991   1991   1991   1991   1991   1991   1991   1991   1991   1991   1991   1991   1991   1991   1991   1991   1991   1991   1991   1991   1991   1991   1991   1991   1991   1991   1991   1991   1991   1991   1991   1991   1991   1991   1991   1991   1991   1991   1991   1991   1991   1991   1991   1991   1991   1991   1991   1991   1991   1991   1991   1991   1991   1991   1991   1991   1991   1991   1991   1991   1991   1991   1991   1991   1991   1991   1991   1991   1991   1991   1991   1991   1991   1991   1991   1991   1991   1991   1991   1991   1991   1991   1991   1991   1991   1991   1991   1991   1991   1991   1991   1991   1991   1991   1991   1991   1991   1991   1991   1991   1991   1991   1991   1991   1991   1991   1991   1991   1991   1991   1991   1991   1991   1991   1991   1991   1991   1991   1991   1991   1991   1991   1991   1991   1991   1991   1991   1991   1991   1991   1991   1991   1991   1991   1991   1991   1991   1991   1991   1991   1991   1991   1991   1991   1991   1991   1991   1991   1991   1991   1991   1991   1991   1991   1991   1991   1991   1991   1991   1991   1991   1991   1991   1991   1991   1991   1991   1991   1991   1991   1991   1991   1991   1991   1991   1991   1991   1991   1991   1991   1991   1991   1991   1991   1991   1991   1991   1991   1991   1991   1991   1991   1991   1991   1991   1991   1991   1991   1991   1991   1991   1991   1991   1991   1991   19 |     |

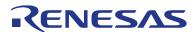

RSKRL78L13 R20UT2128EG0100 Rev. 1.00 Sep 30, 2013

RENESAS STARTER KIT

### **Overview**

#### 1.1 **Purpose**

This RSK is an evaluation tool for Renesas microcontrollers. This manual describes the technical details of the RSK hardware. The Quick Start Guide and Tutorial Manual provide details of the software installation and debugging environment.

#### 1.2 **Features**

This RSK provides an evaluation of the following features:

- Renesas microcontroller programming
- User code debugging
- User circuitry such as switches, LEDs and a potentiometer
- Sample application
- Sample peripheral device initialisation code

The RSK board contains all the circuitry required for microcontroller operation.

RSKRL78L13 2. Power Supply

### 2. Power Supply

#### 2.1 Requirements

This RSK is supplied with an E1 debugger. The debugger is able to power the RSK board with up to 200mA. When the RSK is connected to another system then that system should supply power to the RSK. This board has an optional centre positive supply connector using a 2.0mm barrel power jack.

Details of the external power supply requirements for the RSK, and configuration are shown in **Table 2-1** below. The default RSK power configuration is shown in **bold**, **blue text**.

| J5 Setting     | J6 Setting     | 5V Supply<br>Source | 3.3V Supply<br>Source | Board_5V | Board_VDD |
|----------------|----------------|---------------------|-----------------------|----------|-----------|
| Pin1-2 shorted | Don't care     | E1/PWR Connector    | Not connected         | 5V       | 5V        |
| Pin2-3 shorted | All open       | PWR connector       | Not connected         | 5V       | 3.3V      |
| Pin2-3 shorted | Pin1-2 shorted |                     | Not connected         | 5V       | 1.8V      |
| Pin2-3 shorted | Pin2-3 shorted |                     | Not connected         | 5V       | 1.6V      |
| All open       | Don't care     |                     | E1(3.3V)              | 5V       | 3.3V      |
| All open       | Don't care     | Not connected       | E1(3.3V)              | 0V       | 3.3V      |

Table 2-1: Main Power Supply Requirements

The main power supply connected to PWR1 should supply a minimum of 5W to ensure full functionality.

### 2.2 Power-Up Behaviour

When the RSK is purchased, the RSK board has the 'Release' or stand-alone code from the example tutorial software pre-programmed into the Renesas microcontroller. On powering up the board the LEDs will start to flash. After 200 flashes or after pressing any switch, the text on the LCD display will change and the LED's will begin to flash at a rate controlled by the potentiometer.

RSKRL78L13 3. Board Layout

### 3. Board Layout

### 3.1 Component Layout

Figure 3-1 below shows the top component layout of the board.

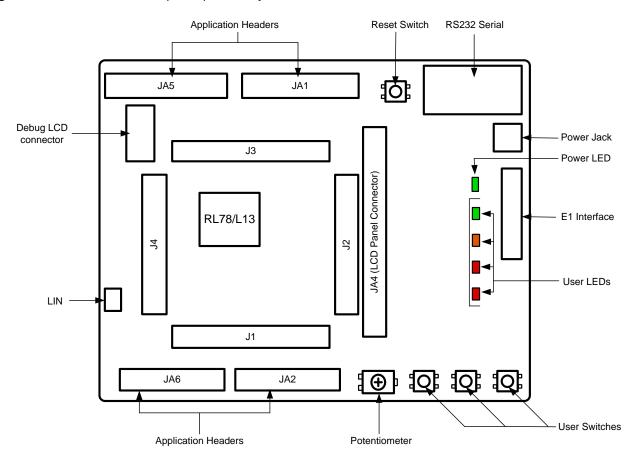

Figure 3-1: Board Layout

RSKRL78L13 3. Board Layout

### 3.2 Board Dimensions

**Figure 3-2** below gives the board dimensions and connector positions. All the through-hole connectors are on a common 0.1 inch grid for easy interfacing.

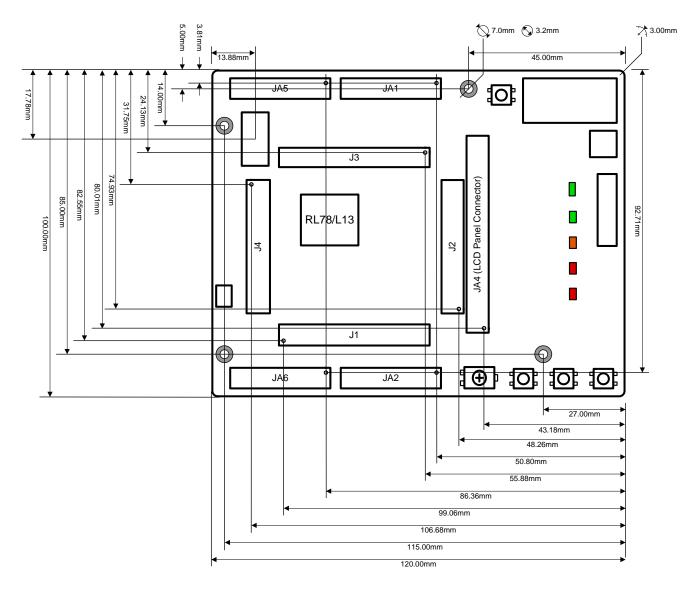

Figure 3-2: Board Dimensions

RSKRL78L13 3. Board Layout

### 3.3 Component Placement

**Figure 3-3** below shows placement of individual components on the top-side PCB. Component types and values can be looked up using the board schematics.

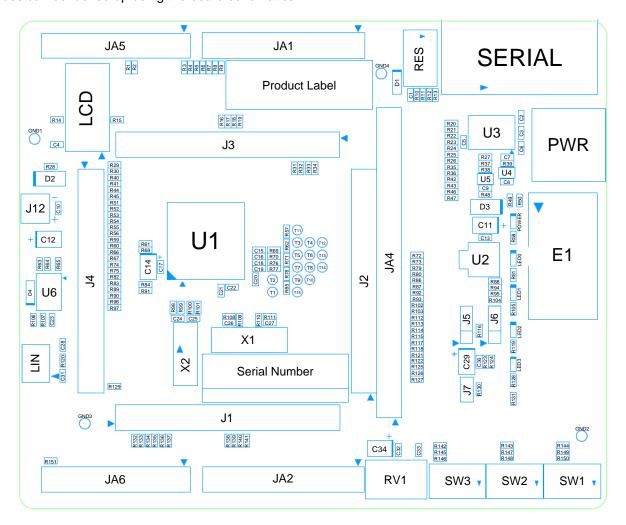

Figure 3-3: Top-Side Component Placement

RSKRL78L13 4. Connectivity

### 4. Connectivity

### 4.1 Internal RSK Connections

The diagram below shows the RSK board components and their connectivity to the MCU.

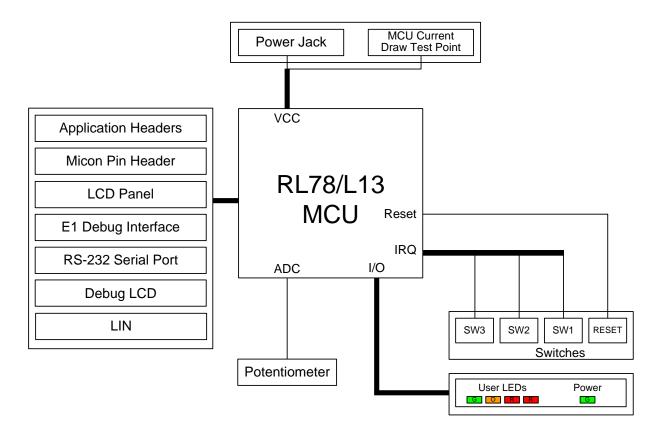

Figure 4-1: Internal RSK Block Diagram

RSKRL78L13 4. Connectivity

### 4.2 Debugger Connections

The diagram below shows the connections between the RSK, E1 debugger and the host PC.

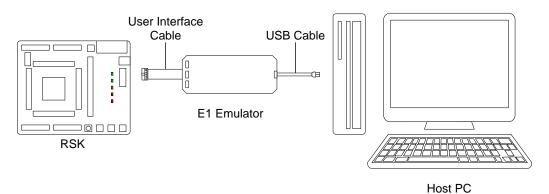

Figure 4-2: Debugger Connection Diagram

RSKRL78L13 5. User Circuitry

### 5. User Circuitry

#### 5.1 Reset Circuit

A reset control circuit is fitted to the RSK to generate the required reset signal, and is triggered from the RES switch. Refer to the RL78/L13 hardware manual for details regarding the reset signal timing requirements, and the RSK schematics for information regarding the reset circuitry in use on the board.

#### 5.2 Clock Circuit

A clock circuit is fitted to the RSK to generate the required clock signal to drive the MCU, and associated peripherals. Refer to the RL78/L13 Group Hardware Manual for details regarding the clock signal requirements, and the RSKRL78L13 board schematics for information regarding the clock circuitry in use on the RSK. Details of the oscillators fitted to the board are listed in **Table 5-1** below.

| Crystal | Function             | Default Placement | Frequency | Device Package    |
|---------|----------------------|-------------------|-----------|-------------------|
| X1      | Main MCU oscillator. | Fitted            | 20MHz     | Encapsulated, SMT |
| X2      | Sub MCU oscillator   | Fitted            | 32.768kHz | Encapsulated, SMT |

Table 5-1: Oscillators

#### 5.3 Switches

There are four switches located on the RSK board. The function of each switch and its connection is shown in **Table 5-2**. For further information regarding switch connectivity, refer to the RSK schematics.

| Switch | Function                                    | МС           | U  |  |
|--------|---------------------------------------------|--------------|----|--|
|        |                                             | Port         |    |  |
| RES    | When pressed, the microcontroller is reset. | RESETn       | 10 |  |
| SW1    | Connects to an IRQ input for user controls. | INTP0 (P137) | 13 |  |
| SW2    | Connects to an IRQ input for user controls. | INTP5 (P01)  | 63 |  |
| SW3    | Connects to an IRQ input for user controls. | INTP7 (P02)  | 62 |  |

**Table 5-2: Switch Connections** 

#### 5.4 LEDs

There are five LEDs on the RSK. The function of each LED, its colour, and its connections are shown in **Table 5-3**.

| LED   | Colour | Function                                          | MCU  |     |
|-------|--------|---------------------------------------------------|------|-----|
|       |        |                                                   | Port | Pin |
| POWER | Green  | Indicates the status of the Board_VDD power rail. | -    | -   |
| LED0  | Green  | User operated LED.                                | P05  | 59  |
| LED1  | Orange | User operated LED.                                | P45  | 4   |
| LED2  | Red    | User operated LED.                                | P15  | 67  |
| LED3  | Red    | User operated LED.                                | P41  | 8   |

**Table 5-3: LED Connections** 

RSKRL78L13 5. User Circuitry

### 5.5 Potentiometer

A single-turn potentiometer is connected as a potential divider to analog input ANIO, pin 79. The potentiometer can be used to create a voltage between Board\_VDD and ground.

The potentiometer is fitted to offer an easy method of supplying a variable analog input to the microcontroller. It does not necessarily reflect the accuracy of the controller's ADC. Refer to the RL78/L13 Group Hardware Manual for further details.

#### 5.6 LCD Panel

A versatile LCD display panel is supplied with the RSK, and should be connected to the JA4 header. The panel is directly driven by circuitry inside the MCU. Connection information for the LCD panel is provided in table **Table 5-4** below.

| LCD Panel Header (JA4) |                  |       |     |     |                  |       |     |
|------------------------|------------------|-------|-----|-----|------------------|-------|-----|
| Pin                    | Circuit Net Name | МС    | U   | Pin | Circuit Net Name | MC    | U   |
|                        |                  | Port  | Pin |     |                  | Port  | Pin |
| 1                      | VL4              | VL4   | 25  | 4   | VL3              | VL3   | 26  |
| 3                      | VL2              | VL2   | 24  | 4   | VL1              | VL1   | 23  |
| 5                      | Ground           | -     | -   | 6   | Ground           |       | -   |
| 7                      | COM0             | COM0  | 56  | 8   | COM1             | COM1  | 55  |
| 9                      | COM2             | COM2  | 54  | 10  | COM3             | COM3  | 53  |
| 11                     | SEG0             | SEG0  | 52  | 12  | SEG1             | SEG1  | 51  |
| 13                     | SEG2             | SEG2  | 50  | 14  | SEG3             | SEG3  | 49  |
| 15                     | SEG4             | SEG4  | 48  | 16  | SEG5             | SEG5  | 47  |
| 17                     | SEG6             | SEG6  | 46  | 18  | SEG7             | SEG7  | 45  |
| 19                     | SEG8             | SEG8  | 44  | 20  | SEG9             | SEG9  | 43  |
| 21                     | SEG10            | SEG10 | 42  | 22  | SEG11            | SEG11 | 41  |
| 23                     | DLCDD4_SEG12     | SEG12 | 40  | 24  | DLCDD5_SEG13     | SEG13 | 39  |
| 25                     | DLCDD6_SEG14     | SEG14 | 38  | 26  | DLCDD7_SEG15     | SEG15 | 37  |
| 27                     | SEG16            | SEG16 | 36  | 28  | SEG17            | SEG19 | 35  |
| 29                     | SEG18            | SEG18 | 34  | 30  | SEG19            | SEG19 | 33  |
| 31                     | SEG20            | SEG20 | 32  | 32  | SEG21            | SEG21 | 31  |
| 33                     | SEG22            | SEG22 | 30  | 34  | SEG23            | SEG23 | 29  |
| 35                     | SEG24            | SEG24 | 28  | 36  | SEG25            | SEG25 | 27  |
| 37                     | SEG26            | SEG26 | 3   | 38  | SEG27            | SEG27 | 2   |
| 39                     | SEG28            | SEG28 | 1   | 40  | SEG29            | SEG29 | 78  |
| 41                     | SEG30            | SEG30 | 77  | 42  | SEG31            | SEG31 | 76  |
| 43                     | SEG32            | SEG32 | 75  | 44  | SEG33            | SEG33 | 74  |
| 45                     | SEG34            | SEG34 | 73  | 46  | SEG35            | SEG35 | 72  |
| 47                     | SEG36            | SEG36 | 71  | 48  | SEG37            | SEG37 | 70  |
| 49                     | SEG38            | SEG38 | 69  | 50  | SEG39            | SEG39 | 68  |

**Table 5-4: LCD Header Connections** 

RSKRL78L13 **User Circuitry** 

#### 5.7 **Debug LCD Module**

A debug LCD header is fitted to the RSK; however the two-line debug LCD is not supplied with this kit. It is not possible to use the debug LCD and the LCD panel at the same time, and they should not both be fitted to the RSK.

Care should be taken when installing the LCD module to ensure pins are not bent or damaged. The LCD module is vulnerable to electrostatic discharge (ESD); therefore appropriate ESD protection should be used.

The debug LCD module uses a 4-bit interface to reduce pin allocation. No contrast control is provided, as this is set by a resistor supplied on the display module. Connection information for the debug LCD module is provided in Table 5-5 below.

| Debug LCD Header |                        |      |     |                      |               |      |     |  |
|------------------|------------------------|------|-----|----------------------|---------------|------|-----|--|
| Pin              | Circuit Net Name       | M    | CU  | Pin Circuit Net Name |               | MCU  |     |  |
|                  |                        | Port | Pin |                      |               | Port | Pin |  |
| 1                | GROUND                 | -    | -   | 2                    | Board_5V      | -    | -   |  |
| 3                | No Connection          | -    | -   | 4                    | DLCDRS        | P07  | 57  |  |
| 5                | R/W (Pulled to ground) | -    | -   | 6                    | DLCDE         | P06  | 58  |  |
| 7                | No Connection          | -    | -   | 8                    | No Connection | -    | -   |  |
| 9                | No Connection          | -    | -   | 10                   | No Connection | -    | -   |  |
| 11               | DLCDD4_SEG12           | P70  | 40  | 12                   | DLCDD5_SEG13  | P71  | 39  |  |
| 13               | DLCDD6_SEG14           | P72  | 38  | 14                   | DLCDD7_SEG15  | P73  | 37  |  |

**Table 5-5: LCD Header Connections** 

RSKRL78L13 5. User Circuitry

### 5.8 RS232 Serial Port

An RS232 serial port is fitted to the RSK and connected via a level shifter to the microcontroller Serial Array Unit (SAU). Connections between the RS232 header and the microcontroller are listed in **Table 5-6** below.

| Signal<br>Name | Function                      | MCU              |     | RS232<br>Connector<br>Pin |
|----------------|-------------------------------|------------------|-----|---------------------------|
|                |                               | Signal           | Pin |                           |
| TXD2           | SAU UART2 Transmit Signal.    | TXD2             | 60  | 2                         |
| RXD2           | SAU UART2 Receive Signal      | RXD2             | 61  | 3                         |
| RS232TX        | External SCI Transmit Signal. | n/a              |     | 2*                        |
| RS232RX        | External SCI Receive Signal.  | n/a              |     | 3*                        |
| SO00_TXD0      | SAU UART0 Transmit Signal.    | LINTXD_SO00_TXD0 | 64  | 2*                        |
| SI00_RXD0      | SAU UART0 Receive Signal      | LINRXD_SI00_RXD0 | 65  | 3*                        |
| SO10_TXD1      | SAU UART1 Transmit Signal.    | SO10_TXD1        | 7   | 2*                        |
| SI10_RXD1      | SAU UART1 Receive Signal      | SI10_RXD1_IVCMP1 | 6   | 3*                        |

**Table 5-6: Serial Port Connections** 

### 5.9 Local Interconnect Network (LIN)

A LIN transceiver IC is fitted to the RSK, and connected to the LIN MCU peripheral. For further details regarding the LIN protocol and supported modes of operation, please refer to the RL78/L13 hardware manual. Connections between the LIN connector and the microcontroller are listed in **Table 5-7** below.

| LIN Signal | Function                             | М    | U   |
|------------|--------------------------------------|------|-----|
|            |                                      | Port | Pin |
| LINTXD     | LIN Transmit Signal                  | P00  | 64  |
| LINRXD     | LIN Receive Signal                   | P17  | 65  |
| LINNSLP    | LIN Transceiver Device Sleep Control | P16  | 66  |

**Table 5-7: LIN Connections** 

<sup>\*</sup> This connection is a not available in the default RSK configuration - refer to §6.2 for the required modifications.

### 6. Configuration

#### 6.1 Modifying the RSK

This section lists the option links that are used to modify the way RSK operates in order to access different configurations. Configurations are made by modifying link resistors or headers with movable jumpers.

Table 6-1 below shows the RSKRL78L13 default configuration with respect to the peripheral functionality. **Bold, blue text** indicates the default configuration that the RSK is supplied with. It is noted that certain peripheral functions are disabled by default, as shown in Table 6.1 in the column entitled **Secondary Function**. It is possible to activate these disabled peripherals, but at the expense of the default peripheral functions as shown in the Table. Refer to the sections cited in the Table in order to perform any required modifications.

The following sub-sections contain Tables illustrating which link resistors need to added/removed to enable/disable specific functions. A single horizontal line in the Table traces an individual signal path from the MCU on the left of the Table, through any intermediate connections, to any header connections on the right side of the Table. Each line in the Table thereby shows how the MCU signal can be configured for each of its multiplexed functions. Default RSK functional configurations are shown in **bold**, **blue text**.

A link resistor is a  $0\Omega$  surface mount resistor, which is used to short or isolate parts of a circuit. Option links are listed in the following sections, detailing their function when fitted or removed. Refer to the component placement diagram (§3.3) to locate the option links and jumpers.

When removing soldered components, always ensure that the RSK is not exposed to a soldering iron for intervals greater than 5 seconds. This is to avoid damage to nearby components mounted on the board.

When modifying a link resistor, always check the related option links to ensure there is no possible signal contention or short circuits. Because many of the MCU's pins are multiplexed, some of the peripherals must be used exclusively. Refer to the RL78/L13 Group Hardware Manual and RSKRL78L13 schematics for further information.

| Primary Function  | See § | Secondary Function                                            | See § | Tertiary Function | See § |
|-------------------|-------|---------------------------------------------------------------|-------|-------------------|-------|
| RS232 with UART2  | 6.2   | RS232/LIN with UART0/1 6.2 Voltage Comparator/<br>E1 Debugger |       | 6.2<br>6.3        |       |
| Debug LCD         | 6.4   | I/O Ports                                                     | 6.4   | N/A               |       |
| LCD Panel         | 6.5   | ADC                                                           | 6.5   | General           |       |
| IIC               | 6.6   | TAU                                                           | 6.6   | N/A               |       |
| LED3              | 6.7   | TAU input                                                     | 6.7   | N/A               |       |
| On board Crystals | 6.8   | External clocks supplied                                      | 6.8   | N/A               |       |

Table 6-1: RSK Default Configuration by Function

### 6.2 RS232 Serial Port Configuration

**Table 6-2** below details the function of the option links associated with the serial port configuration.

| Signal Name      | MCU  |     |                             | lusive fur  |             | io ooriai p                                          |               | Header connection |           |  |
|------------------|------|-----|-----------------------------|-------------|-------------|------------------------------------------------------|---------------|-------------------|-----------|--|
|                  | Port | Pin | Signal                      | IC Pin      | Fit         | Remove                                               | Header<br>Pin | Ë                 | Remove    |  |
| SHDn             | _    | _   | SHD GND                     | U3, 20      | R37         | -                                                    | -             | -                 | -         |  |
| TXD2             | P04  | 60  | n/c<br>RS232 out<br>to TXD2 | U3, 13      | R25         | R37<br>R23<br>R24<br>R26<br>R20                      | -<br>JA6.8    | -                 | -         |  |
| RXD2             | P03  | 61  | RS232 in to<br>RXD2         | U3, 15      | R42<br>R36  | R43<br>R46<br>R47<br>R35                             | JA6.7         | -                 | -         |  |
|                  |      |     | LINTXD                      | U6.4        | R29         | R30                                                  | LIN.2         | -                 | -         |  |
| LINTXD_SO00_TXD0 | P00  | 64  | RS232 out to<br>SO00_TXD0   | U3, 13      | R30<br>R23  | R29<br><b>R24</b><br>R25<br><b>R26</b><br><b>R20</b> | JA2.6<br>-    | R30<br>-          | R29<br>-  |  |
|                  |      |     | LINRXD                      | U6.1        | R44         | R45                                                  | LIN.2         | -                 | -         |  |
| LINRXD_SI00_RXD0 | P17  | 65  | RS232 in to SI00_RXD0       | U3, 15      | R45<br>R43  | R44<br>R42<br><b>R46</b><br><b>R47</b><br><b>R35</b> | JA2.8<br>-    | R45<br>-          | R44<br>-  |  |
| LINNELD CCK00m   | D16  | 66  | LINNSLP                     | U6.2        | R40         | R41                                                  | -             | -                 | -         |  |
| LINNSLP_SCK00n   | P16  | 66  | SCK00n                      | -           |             |                                                      | JA2.10        | R41               | R40       |  |
| SO10_TXD1        | P42  | 7   | RS232 out to<br>SO10_TXD1   | U3, 13      | R26         | <b>R23</b><br><b>R24</b><br>R25<br><b>R20</b>        | JA6.9         | Direct            | Direct    |  |
|                  |      |     | SI10_RXD1                   | -           |             |                                                      | JA6.12        | R135              | R134      |  |
| SI10_RXD1_IVCMP1 | P43  | 6   | RS232 out to<br>SI10_RXD1   | -<br>U3, 15 | R135<br>R47 | R134<br>R42<br>R43<br>R46<br>R35                     | J4.34<br>-    | R134<br>-         | R135<br>- |  |
| SCK10n_IVCMP0    | P44  | 5   | SCK10n                      | -           |             |                                                      | JA6.11        | R132              | R133      |  |
|                  |      |     | IVCMP0                      | -           | R24         | R23                                                  | J4.33         | R133              | R132      |  |
| RS232TX          | -    | -   | RS232 out to<br>RS232TXD    | U3, 13      | R21         | R25<br>R26<br><b>R20</b>                             | JA6.5         | -                 | -         |  |
| RS232RX          | -    | -   | RS232 in to<br>RS232RX      | U3, 15      | R46         | R42<br>R43<br>R47<br><b>R35</b>                      | JA6.6         | -                 | -         |  |

Table 6-2: RS232 Serial Port Option Links

### 6.3 E1 Debugger Interface

**Table 6-3** below details the function of the option links associated with E1 Debugger configuration. The default configuration is for E1 debug/programming, but it is possible to enable Flash programming via the COM port.

| Signal Name | MC   | U       | Exclusive f          | unction |     |        | Heade      | r conne | ection |
|-------------|------|---------|----------------------|---------|-----|--------|------------|---------|--------|
|             | Port | MCU Pin | Signal               | IC Pin  | Fit | Remove | Header Pin | Fit     | Remove |
| RESETn      | _    | 10      | T_RESETn to RESETn   | -       | -   | -      | E1.6       | R11     | -      |
| KLOLIII     | _    | 2       | n/c                  |         | -   | -      | •          | •       | R11    |
| RESETn      |      | 10      | R2IN to RESETn       | U4, 4   | R39 | ı      | ı          | ı       | -      |
| KESEIII     | _    | 10      | n/c                  | -       | -   | R39    | -          | -       | -      |
| TOOL0       | P40  | 9       | T1OUT to TOOL0       | U3, 13  | R20 | R21    | -          | -       | -      |
| TOOLU       | F40  | מ       | RS232 as UART (§6.2) | -       | R21 | R20    |            |         | -      |
| TOOL0       | P40  | 9       | R1IN to TOOL0        | U3, 15  | R35 | R36    | -          | -       | -      |
| TOOLU       | F40  | ซ       | RS232 as UART (§6.2) | -       | R36 | R35    | -          | -       | -      |

Table 6-3: E1 Debugger Interface Option Links

### 6.4 Debug LCD Configuration

Table 6-4 below details the function of the option links associated with the 2x8 character debug LCD header.

| Signal Name | MCU      |           | Header connection |            |     |        |  |  |
|-------------|----------|-----------|-------------------|------------|-----|--------|--|--|
|             | Port Pin |           | Signal            | Header Pin | Fit | Remove |  |  |
| IOC DI CDE  | Doo      | 50        | DLCDE             | LCD.6      | R17 | R16    |  |  |
| IO6_DLCDE   | P06      | 58        | IO6               | JA1.21     | R16 | R17    |  |  |
| IO7 DLCRS   | P07      | <b>57</b> | DLDRS             | LCD.4      | R19 | R18    |  |  |
| IO1_DECKS   | P07      | 57        | 107               | JA1.22     | R18 | R19    |  |  |

**Table 6-4: Debug LCD Option Links** 

### 6.5 LCD Panel Configuration

**Table 6-5** below details the function of the option links associated with the LCD Panel header.

| Signal Name     | MO   | CU  | Header connection   |                         |                     |                   |  |
|-----------------|------|-----|---------------------|-------------------------|---------------------|-------------------|--|
|                 | Port | Pin | Signal              | Header<br>Pin           | Fit                 | Remove            |  |
| SEG35_ANI22     | P10  | 72  | SEG35               | JA4.46                  | R53                 | R54               |  |
| OLOGO_AMIZZ     | 1 10 | 12  | ANI22               | JA5.3                   | R54                 | R53               |  |
| SEG36_ANI23     | P11  | 71  | SEG36               | JA4.47                  | R55                 | R56               |  |
| _               |      |     | ANI23               | JA5.4                   | R56                 | R55               |  |
| SEG39_TO04      | P14  | 68  | SEG39<br>TO04       | <b>JA4.50</b><br>JA2.20 | <b>R51</b><br>R52   | <b>R52</b><br>R51 |  |
|                 |      |     | SEG29               | JA4.40                  | R89                 | R90               |  |
| SEG29_ANI16     | P22  | 78  | ANI16               | JA1.9                   | R90                 | R89               |  |
| 05000 111145    | Boo  |     | SEG30               | JA4.41                  | R96                 | R97               |  |
| SEG30_ANI17     | P23  | 77  | ANI17               | JA1.10                  | R97                 | R96               |  |
| SEG31_ANI18     | P24  | 76  | SEG31               | JA4.42                  | R74                 | R75               |  |
| SEGST_ANTIO     | F24  | 70  | ANI18               | JA1.11                  | R75                 | R74               |  |
| SEG32_ANI19     | P25  | 75  | SEG32               | JA4.43                  | R82                 | R83               |  |
| OLGOL_ANTO      | 1 20 | ,,, | ANI19               | JA1.12                  | R83                 | R82               |  |
| SEG33_ANI20     | P26  | 74  | SEG33               | JA4.44                  | R59                 | R60               |  |
|                 |      |     | ANI20               | JA5.1                   | R60                 | R59               |  |
| SEG34_ANI21     | P27  | 73  | SEG34               | JA4.45                  | R66                 | R67               |  |
|                 |      |     | ANI21<br>IO0        | JA5.2<br>JA1.15         | R67<br>R103         | R66<br>R102       |  |
| IO0_SEG20       | P30  | 32  | SEG20               | JA4.31                  | R103                | R103              |  |
|                 |      |     | IO1                 | JA1.16                  | R112                | R113              |  |
| IO1_SEG21       | P31  | 31  | SEG21               | JA4.32                  | R113                | R112              |  |
| 100.05000       | Boo  |     | IO2                 | JA1.17                  | R114                | R115              |  |
| IO2_SEG22       | P32  | 30  | SEG22               | JA4.33                  | R115                | R114              |  |
|                 |      |     | IO3                 | JA1.18                  | R118                | R117, <b>R121</b> |  |
| IO3_SEG23_INTP4 | P33  | 29  | SEG23               | JA4.34                  | R117                | R118, R121        |  |
|                 |      |     | INTP4               | JA1.23                  | R121                | R117, <b>R118</b> |  |
| IO4_SEG24       | P34  | 28  | 104                 | JA1.19                  | R122                | R125              |  |
|                 |      |     | SEG24               | JA4.35                  | R125                | R122              |  |
| IO5_SEG25       | P35  | 27  | IO5<br><b>SEG25</b> | JA1.20                  | R126<br><b>R127</b> | R127              |  |
|                 |      |     | SEG25               | JA4.36<br>JA4.17        | R32                 | R126<br>R31       |  |
| SEG6_INTP1      | P52  | 46  | INTP1               | JA2.9                   | R31                 | R32               |  |
|                 |      |     | SEG7                | JA4.18                  | R34                 | R33               |  |
| SEG7_INTP2      | P53  | 45  | INTP2               | JA2.23                  | R33                 | R34               |  |
| 05040 TVD000    | D7.4 | 00  | SEG16               | JA4.27                  | R73                 | R72               |  |
| SEG16_TKBO00    | P74  | 36  | TKBO00              | J4.27                   | R72                 | R73               |  |
| SEG17_TKBO01-2  | P75  | 35  | SEG17               | JA4.28                  | R79                 | R80               |  |
| JEGI7_INDOUI-2  | F/3  | 33  | TKBO01-2            | J4.30                   | R80                 | R79               |  |
| SEG18 TKBO01-1  | P76  | 34  | SEG18               | JA4.29                  | R87                 | R86               |  |
| 323.511.5001 1  |      |     | TKBO01-1            | J4.29                   | R86                 | R87               |  |
| SEG19_TKBO01-0  | P77  | 33  | SEG19               | JA4.30                  | R93                 | R92               |  |
|                 |      | 55  | TKBO01-0            | J4.28                   | R92                 | R93               |  |

**Table 6-5: Debug LCD Option Links** 

### 6.6 IIC Pin Configuration

**Table 6-6** below details the function of the option links associated with IIC pin configuration.

| Signal Name | MCU  |     | Header connection |               |      |        |  |
|-------------|------|-----|-------------------|---------------|------|--------|--|
|             | Port | Pin | Signal            | Header<br>Pin | Fit  | Remove |  |
| IIC Bull up |      | -   | Board_VDD         | -             | R5   | R6     |  |
| IIC Pull up | -    |     | Board_5V          |               | R6   | R5     |  |
| TO01 SCLA0  | P60  | 10  | TO01              | JA2.21        | R139 | R138   |  |
| TOUT_SCLAU  | P60  | 19  | SCLA0             | JA1.26        | R138 | R139   |  |
| TI02 SDAA0  | P61  | 20  | TI02              | JA2.23        | R141 | R140   |  |
| 1102_SDAA0  | F01  | 20  | SDAA0             | JA1.25        | R140 | R141   |  |

**Table 6-6: IIC Option Links** 

### 6.7 LED3 Pin Configuration

**Table 6-7** below details the function of the option links associated with LED3 pin configuration.

| Signal Name | MCU  |     | Header connection |               |      |        |  |
|-------------|------|-----|-------------------|---------------|------|--------|--|
|             | Port | Pin | Signal            | Header<br>Pin | Fit  | Remove |  |
| LED2 TI07   | P41  | 8   | LED3              | -             | R137 | R136   |  |
| LED3_TI07   | P41  |     | TIO7              | JA2.22        | R136 | R137   |  |

**Table 6-7: IIC Option Links** 

### 6.8 Clock Circuit Configuration

Table 6-8 below details the function of the option links associated with clock circuit.

| Signal Name | MCU      |    | Header connection |              |      |        |  |  |
|-------------|----------|----|-------------------|--------------|------|--------|--|--|
|             | Port Pin |    | Connection        | Header Pin   | Fit  | Remove |  |  |
| P121/X1     | P121     | 15 | On board X1.2     | -            | R110 | R111   |  |  |
| PIZI/XI     | PIZI     | 15 | External CON_X1   | J1.15        | R111 | R110   |  |  |
| P122/X2     | P122     | 14 | On board X1.1     | -            | R109 | R108   |  |  |
| FIZZIAZ     | FIZZ     |    | External CON_X2   | J1.14, JA2.2 | R108 | R109   |  |  |
| P123/XT1    | P123     | 10 | On board X2.4     | -            | R100 | R101   |  |  |
| FIZS/XII    | F123     | 12 | External CON_XT1  | J1.12        | R101 | R100   |  |  |
| P124/XT2    | P124     | 11 | On board X2.1     | -            | R99  | R98    |  |  |
| F124/A12    | F124     | 11 | External CON_XT2  | J1.11        | R98  | R99    |  |  |

**Table 6-8: Clock Circuit Option Links** 

#### **Power Supply Configuration** 6.9

**Table 6-9** below details the function of the option links associated with power supply configuration.

| Signal    | Exclusive function                        |        | Hea        | der conn          | ection |
|-----------|-------------------------------------------|--------|------------|-------------------|--------|
| Name      | Function                                  | IC Pin | Header Pin | Ë                 | Remove |
| Board_5V  | Supply power through PWR connector        | U2.IN  | -          | R50               |        |
| Board_5v  | Do not supply power through PWR connector | 02.114 | -          |                   | R50    |
| Board 5V  | Connected to CON_5V                       | U2.IN  | JA1.1      | R49               |        |
| Board_5v  | Not connected to CON_5V                   | 02.114 |            |                   | R49    |
| Board 5V  | Connected to Unregulated_VCC              | U2.IN  | JA6, 23    | R151              |        |
| Board_5V  | Not connected to Unregulated_VCC          | 02.114 |            |                   | R151   |
| Board 5V  | Hardwired regulator bypass, +5V supply    | U2.IN  | -          | R116 <sup>1</sup> |        |
| Board_5V  | No hardwired regulator bypass             | UZ.IN  |            |                   | R116   |
| Board VDD | Connected to Board_5V / U2.OUT            | U2.OUT | -          | R123              | R124   |
| Board_VDD | Connected to External 3.3V via header     |        | JA1, 3     | R124              | R123   |
| Doord VDD | Bypass current probe (J7) for MCU         | U1.18  | J1.18      | R130              |        |
| Board_VDD | Enable current probe(J7) for MCU          |        |            |                   | R130   |

Note:

Alternatively, use J5 as detailed in Table 2.1 in §2.1.
 Table 6-9: Power Supply Option Links

### 7. Headers

### 7.1 Application Headers

This RSK is fitted with application headers, which can be used to connect compatible Renesas application devices or as easy access to MCU pins.

Table 7-1 below lists the connections of the application header, JA1.

|     |                      | Application | Header J | <b>A1</b>   |         |
|-----|----------------------|-------------|----------|-------------|---------|
| Pin | Header Name          | MCU Pin     | Pin      | Header Name | MCU Pin |
| 1   | 5V                   | -           | 2        | 0V          | -       |
| 3   | 3V3                  | -           | 4        | 0V          | -       |
| 5   | AVCC                 | NC          | 6        | AVSS        | 80      |
| 7   | AVREF                | 79          | 8        | ADTRG       | NC      |
| 9   | ADC0                 | 78          | 10       | ADC1        | 77      |
| 11  | ADC2                 | 76          | 12       | ADC3        | 75      |
| 13  | DAC0                 | NC          | 14       | DAC1        | NC      |
| 15  | IO_0                 | 32          | 16       | IO_1        | 31      |
| 17  | IO_2                 | 30          | 18       | IO_3        | 29      |
| 19  | IO_4                 | 28          | 20       | IO_5        | 27      |
| 21  | IO_6                 | 58          | 22       | 10_7        | 57      |
| 23  | IRQ3/IRQAEC/M2_HSIN0 | 29/NC/NC    | 24       | IIC_EX      | NC      |
| 25  | IIC_SDA              | 20          | 26       | IIC_SCL     | 19      |

**Table 7-1: Application Header JA1 Connections** 

**Table 7-2** below lists the connections of the application header, JA2.

|     |                       | Application | n Header J | A2          |         |
|-----|-----------------------|-------------|------------|-------------|---------|
| Pin | Header Name           | MCU Pin     | Pin        | Header Name | MCU Pin |
| 1   | RESET                 | 10          | 2          | EXTAL       | 14      |
| 3   | NMI                   | NC          | 4          | Vss1        | -       |
| 5   | WDT_OVF               | NC          | 6          | SCIaTX      | 64      |
| 7   | IRQ0/WKUP/M1_HSIN0    | 13/NC/NC    | 8          | SCIaRX      | 65      |
| 9   | IRQ1/M1_HSIN1         | 46/NC       | 10         | SCIaCK      | 66      |
| 11  | M1_UD                 | NC          | 12         | CTSRTS      | NC      |
| 13  | M1_UP                 | NC          | 14         | M1_UN       | NC      |
| 15  | M1_VP                 | NC          | 16         | M1_VN       | NC      |
| 17  | M1_WP                 | NC          | 18         | M1_WN       | NC      |
| 19  | TimerOut              | 19          | 20         | TimerOut    | 68      |
| 21  | TimerIn               | 20          | 22         | TimerIn     | 8       |
| 23  | IRQ2/M1_EncZ/M1_HSIN2 | 45/NC/NC    | 24         | M1_POE      | NC      |
| 25  | M1_TRCCLK             | NC          | 26         | M1_TRDCLK   | NC      |

**Table 7-2: Application Header JA2 Connections** 

**Table 7-3** below lists the connections of the application header, JA5.

|     |                      | Application | n Header J | A5            |         |
|-----|----------------------|-------------|------------|---------------|---------|
| Pin | Header Name          | MCU Pin     | Pin        | Header Name   | MCU Pin |
| 1   | ADC4                 | 74          | 2          | ADC5          | 73      |
| 3   | ADC6                 | 72          | 4          | ADC7          | 71      |
| 5   | CAN1TX               | NC          | 6          | CAN1RX        | NC      |
| 7   | CAN2TX               | NC          | 8          | CAN2RX        | NC      |
| 9   | IRQ4/M2_EncZ/M2HSIN1 | 63/NC/NC    | 10         | IRQ5/M2_HSIN2 | 62/NC   |
| 11  | M2_UD                | NC          | 12         | M2_Uin        | NC      |
| 13  | M2_Vin               | NC          | 14         | M2_Win        | NC      |
| 15  | M2_Toggle            | NC          | 16         | M2_POE        | NC      |
| 17  | M2_TRCCLK            | NC          | 18         | M2_TRDCLK     | NC      |
| 19  | M2_UP                | NC          | 20         | M2_UN         | NC      |
| 21  | M2_VP                | NC          | 22         | M2_VN         | NC      |
| 23  | M2_WP                | NC          | 24         | M2_WN         | NC      |

**Table 7-3: Application Header JA5 Connections** 

**Table 7-4** below lists the connections of the application header, JA6.

|     |                 | Applicatio | n Header J | A6          |         |
|-----|-----------------|------------|------------|-------------|---------|
| Pin | Header Name     | MCU Pin    | Pin        | Header Name | MCU Pin |
| 1   | DREQ            | NC         | 2          | DACK        | NC      |
| 3   | TEND            | NC         | 4          | STBYn       | NC      |
| 5   | RS232TX         | NC         | 6          | RS232RX     | NC      |
| 7   | SCIbRX          | 61         | 8          | SCIbTX      | 60      |
| 9   | SCIcTX          | 7          | 10         | SCIbCK      | NC      |
| 11  | SCIcCK          | 5          | 12         | SCIcRX      | 6       |
| 13  | M1_Toggle       | NC         | 14         | M1_Uin      | NC      |
| 15  | M1_Vin          | NC         | 16         | M1_Win      | NC      |
| 17  | EXT_USB_VBUS    | NC         | 18         | Reserved    | NC      |
| 19  | EXT_USB_BATT    | NC         | 20         | Reserved    | NC      |
| 21  | EXT_USB_CHG     | NC         | 22         | Reserved    | NC      |
| 23  | Unregulated_VCC | NC         | 24         | Vss         | -       |

**Table 7-4: Application Header JA6 Connections** 

### 7.2 Microcontroller Pin Headers

This RSK is fitted with MCU pin headers, which are used to access all the MCU's pins.

Table 7-5 below lists the connections of the microcontroller pin header, J1.

| Microcontroller Pin Header J1 |                  |         |     |                  |         |  |
|-------------------------------|------------------|---------|-----|------------------|---------|--|
| Pin                           | Circuit Net Name | MCU Pin | Pin | Circuit Net Name | MCU Pin |  |
| 1                             | SEG28            | 1       | 2   | SEG27            | 2       |  |
| 3                             | SEG26            | 3       | 4   | LED1             | 4       |  |
| 5                             | SCK10n_IVCMP0    | 5       | 6   | SI10_RXD1_IVCMP1 | 6       |  |
| 7                             | SO10_TXD1        | 7       | 8   | LED3_TI07        | 8       |  |
| 9                             | TOOL0            | 9       | 10  | RESETn           | 10      |  |
| 11                            | CON_XT2*         | 11      | 12  | CON_XT1          | 12*     |  |
| 13                            | INTP0            | 13      | 14  | CON_X2           | 14*     |  |
| 15                            | CON_X1*          | 15      | 16  | NC               | -       |  |
| 17                            | GROUND           | -       | 18  | NC               | -       |  |
| 19                            | TO01_SCLA0       | 19      | 20  | TI02_SDAA0       | 20      |  |
| 21                            | NC               | -       | 22  | NC               | -       |  |
| 23                            | NC               | -       | 24  | NC               | -       |  |
| 25                            | NC               | -       | 26  | NC               | -       |  |
| 27                            | NC               | -       | 28  | NC               | -       |  |
| 29                            | NC               | -       | 30  | NC               | -       |  |
| 31                            | NC               | -       | 32  | NC               | -       |  |
| 33                            | NC               | -       | 34  | NC               | -       |  |
| 35                            | NC               |         | 36  | NC               | -       |  |

Table 7-5: Microcontroller Pin Header, J1

**Table 7-7** below lists the connections of the microcontroller pin header, J2.

|     | Microcontroller Pin Header J2 |         |     |                  |         |  |
|-----|-------------------------------|---------|-----|------------------|---------|--|
| Pin | Circuit Net Name              | MCU Pin | Pin | Circuit Net Name | MCU Pin |  |
| 1   | CAPH                          | 21      | 2   | CAPL             | 22      |  |
| 3   | VL1                           | 23      | 4   | VL2              | 24      |  |
| 5   | VL4                           | 25      | 6   | VL3              | 26      |  |
| 7   | IO5_SEG25                     | 27      | 8   | IO4_SEG24        | 28      |  |
| 9   | IO3_SEG23_INTP4               | 29      | 10  | IO2_SEG22        | 30      |  |
| 11  | IO1_SEG21                     | 31      | 12  | IO0_SEG20        | 32      |  |
| 13  | SEG19_TKBO01-0                | 33      | 14  | SEG18_TKBO01-1   | 34      |  |
| 15  | SEG17_TKBO01-2                | 35      | 16  | SEG16_TKBO00     | 36      |  |
| 17  | DLCDD7_SEG15                  | 37      | 18  | DLCDD6_SEG14     | 38      |  |
| 19  | DLCDD5_SEG13                  | 39      | 20  | DLCDD4_SEG12     | 40      |  |
| 21  | NC                            | -       | 22  | NC               | -       |  |
| 23  | NC                            | -       | 24  | NC               | -       |  |
| 25  | NC                            | -       | 26  | NC               | -       |  |
| 27  | NC                            | -       | 28  | NC               | -       |  |
| 29  | NC                            | -       | 30  | NC               | -       |  |
| 31  | NC                            | -       | 32  | NC               | -       |  |
| 33  | NC                            | -       | 34  | NC               | -       |  |
| 35  | NC                            | -       | 36  | NC               | -       |  |

Table 7-7: Microcontroller Pin Header, J2

<sup>\*</sup> Note: Not a default connection to an MCU pin- requires modification of zero ohm links - refer to schematic.

**Table 7-8** below lists the connections of the microcontroller pin header, J3.

|     | Microcontroller Pin Header J3 |         |     |                  |         |  |
|-----|-------------------------------|---------|-----|------------------|---------|--|
| Pin | Circuit Net Name              | MCU Pin | Pin | Circuit Net Name | MCU Pin |  |
| 1   | SEG11                         | 41      | 2   | SEG10            | 42      |  |
| 3   | SEG9                          | 43      | 4   | SEG8             | 44      |  |
| 5   | SEG7_INTP2                    | 45      | 6   | SEG6_INTP1       | 46      |  |
| 7   | SEG5                          | 47      | 8   | SEG4             | 48      |  |
| 9   | SEG3                          | 49      | 10  | SEG2             | 50      |  |
| 11  | SEG1                          | 51      | 12  | SEG0             | 52      |  |
| 13  | COM3                          | 53      | 14  | COM2             | 54      |  |
| 15  | COM1                          | 55      | 16  | COM0             | 56      |  |
| 17  | IO7_DLCDRS                    | 57      | 18  | IO6_DLCDE        | 58      |  |
| 19  | LED0                          | 59      | 20  | TXD2             | 60      |  |
| 21  | NC                            | -       | 22  | NC               | -       |  |
| 23  | NC                            | -       | 24  | NC               | -       |  |
| 25  | NC                            | -       | 26  | NC               | -       |  |
| 27  | NC                            | -       | 28  | NC               | -       |  |
| 29  | NC                            | -       | 30  | NC               | -       |  |
| 31  | NC                            | -       | 32  | NC               | -       |  |
| 33  | NC                            | -       | 34  | NC               | -       |  |
| 35  | NC                            | -       | 36  | NC               | -       |  |

Table 7-8: Microcontroller Pin Header, J3

Table 7-9 below lists the connections of the microcontroller pin header, J4.

| Microcontroller Pin Header J4 |                  |         |     |                  |         |
|-------------------------------|------------------|---------|-----|------------------|---------|
| Pin                           | Circuit Net Name | MCU Pin | Pin | Circuit Net Name | MCU Pin |
| 1                             | RXD2             | 61      | 2   | INTP7            | 62      |
| 3                             | INTP5            | 63      | 4   | LINTXD_SO00_TXD0 | 64      |
| 5                             | LINRXD_SI00_RXD0 | 65      | 6   | LINNSLP_SCK00n   | 66      |
| 7                             | LED2             | 67      | 8   | SEG39_TO04       | 68      |
| 9                             | SEG38            | 69      | 10  | SEG37            | 70      |
| 11                            | SEG36_ANI23      | 71      | 12  | SEG35_ANI22      | 72      |
| 13                            | SEG34_ANI21      | 73      | 14  | SEG33_ANI20      | 74      |
| 15                            | SEG32_ANI19      | 75      | 16  | SEG31_ANI18      | 76      |
| 17                            | SEG30_ANI17      | 77      | 18  | SEG29_ANI16      | 78      |
| 19                            | ANI0_AVREFP      | 79      | 20  | ANI1_AVREFM      | 80      |
| 21                            | NC               | -       | 22  | NC               | -       |
| 23                            | INTP0            | 13      | 24  | INTP1            | 46*     |
| 25                            | INTP2            | 45*     | 26  | GROUND           | -       |
| 27                            | TKBO00           | 36*     | 28  | TKBO01-0         | 33*     |
| 29                            | TKBO01-1         | 34*     | 30  | TKBO01-2         | 35*     |
| 31                            | Board_VDD        | 18      | 32  | GROUND           | 17      |
| 33                            | IVCMP0           | 5*      | 34  | IVCMP1           | 6*      |
| 35                            | ANI1             | 80      | 36  | ANI0             | 79      |

Table 7-9: Microcontroller Pin Header, J4

<sup>\*</sup> Note: Not a default connection to an MCU pin- requires modification of zero ohm links - refer to schematic.

### 8. Code Development

#### 8.1 Overview

For all code debugging using Renesas software tools, the RSK board must be connected to a PC via an E1/E20 debugger. An E1 debugger is supplied with this RSK product.

For further information regarding the debugging capabilities of the E1/E20 debuggers, refer to E1/E20 Emulator Additional Document for User's Manual (R20UT1994EJ).

### 8.2 Compiler Restrictions

The version of the compiler provided with this RSK is fully functional with no time restrictions, but requires registration before it can be used.

#### 8.3 Mode Support

The RL78/L13 microcontroller only supports single-chip operating mode.

### 8.4 Debugging Support

The E1 emulator (as supplied with this RSK) supports hardware break points, software break points and basic trace functionality. For further details, refer to the E1/E20 Emulator User's Manual (R20UT0398EJ).

### 8.5 Address Space

**Figure 8-1** below details the address space of the MCU. This diagram is taken from the Hardware Manual Rev.1.00. The MCU fitted to the RSK has 128KB of ROM. For further details, refer to the RL78/L13 Group Hardware Manual.

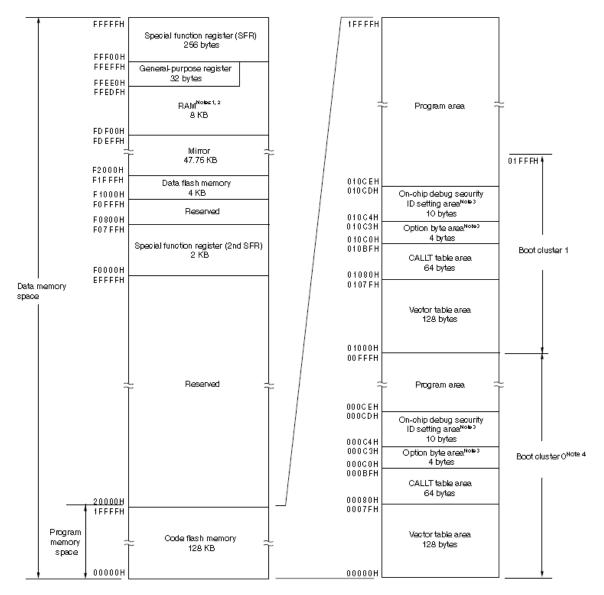

**Notes 1.** Use of the area FFE20H to FFEDFH and FDF00H to FE309H is prohibited when using the self-programming function and data flash function, because this area is used for self-programming library.

- 2. Instructions can be executed from the RAM area excluding the general-purpose register area.
- 3. When boot swap is not used: Set the option bytes to 000C0H to 000C3H, and the on-chip debug security IDs to 000C4H to 000CDH.
  - When boot swap is used: Set the option bytes to 000C0H to 000C3H and 010C0H to 010C3H, and the on-chip debug security IDs to 000C4H to 000CDH and 010C4H to 010CDH.
- 4. Writing boot cluster 0 can be prohibited depending on the setting of security (see 28.6 Security Setting).

Caution When executing instructions from the RAM area while RAM parity error resets are enabled (RPERDIS = 0), be sure to initialize the used RAM area + 10 bytes.

Figure 8-1: MCU Address Space Diagram

RSKRL78L13 9. Additional Information

### 9. Additional Information

#### **Technical Support**

For details on how to use e<sup>2</sup>studio, refer to the help file by opening e<sup>2</sup>studio, then selecting Help > Help Contents from the menu bar.

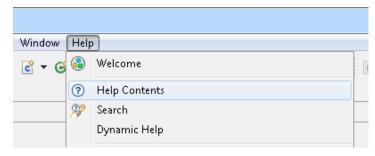

For information about the RL78/L13 series microcontrollers refer to the RL78/L13 Group Hardware Manual.

For information about the RL78 assembly language, refer to the RL78 Series Software Manual.

#### **Technical Contact Details**

#### Please refer to the contact details listed in section 9 of the "Quick Start Guide"

General information on Renesas Microcontrollers can be found on the Renesas website at: <a href="http://www.renesas.com/">http://www.renesas.com/</a>

#### **Trademarks**

All brand or product names used in this manual are trademarks or registered trademarks of their respective companies or organisations.

### Copyright

This document may be, wholly or partially, subject to change without notice. All rights reserved. Duplication of this document, either in whole or part is prohibited without the written permission of Renesas Electronics Europe Limited.

- © 2013 Renesas Electronics Europe Limited. All rights reserved.
- © 2013 Renesas Electronics Corporation. All rights reserved.
- © 2013 Renesas Solutions Corp. All rights reserved.

| REVISION HISTORY RSK RL78L13 User's Manual |
|--------------------------------------------|
|--------------------------------------------|

| Rev. | Date         | Description |                      |  |
|------|--------------|-------------|----------------------|--|
|      |              | Page        | Summary              |  |
| 1.00 | Sep 30, 2013 | _           | First Edition issued |  |

Renesas Starter Kit Manual: User's Manual

Publication Date: Rev. 1.00 Sep 30, 2013

Published by: Renesas Electronics Corporation

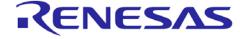

#### **SALES OFFICES**

Renesas Electronics Corporation

http://www.renesas.com

Refer to "http://www.renesas.com/" for the latest and detailed information.

Renesas Electronics America Inc. 2880 Scott Boulevard Santa Clara, CA 95050-2554, U.S.A.

Tel: +1-408-588-6000, Fax: +1-408-588-6130 Renesas Electronics Canada Limited

Toll Nicholson Road, Newmarket, Ontario L3Y 9C3, Canada Tel: +1-905-898-5441, Fax: +1-905-898-3220 Renesas Electronics Europe Limited Dukes Meadow, Millboard Road, Bourne End, Buckinghamshire, SL8 5FH, U.K Tel: +44-1628-651-700, Fax: +44-1628-651-804

Tel: +44-1628-651-700, Fax: +44-1628-651-804
Reneasa Electronics Europe GmbH
Arcadiastrasse 10, 40472 Düsseldorf, Germany
Tel: +49-211-65030, Fax: +49-211-6503-1327
Reneasa Electronics (China) Co., Ltd.
7th Floor, Quantum Plaza, No.27 ZhiChunLu Haidian District, Beijing 100083, P.R.China
Tel: +86-10-8235-1155, Fax: +86-10-8235-7679

Tel: +86-10-8235-1105, Fax: +86-10-8235-7679

Renesas Electronics (Shanghai) Co., Ltd.

Unit 204, 205, AZIA Center, No.1233 Lujiazui Ring Rd., Pudong District, Shanghai 200120, China

Tel: +86-21-5877-1818, Fax: +86-21-6887-7858 / -7898

Renesas Electronics Hong Kong Limited

Unit 1601-1613, 16/F., Tower 2, Grand Century Place, 193 Prince Edward Road West, Mongkok, Kowloon, Hong Kong Tel: +852-2886-9318, Fax: +852 2886-9022/9044

Renesas Electronics Taiwan Co., Ltd.

Taf, No. 363, Fu Shing North Road, Taipei, Taiwan
Tel: +886-2-8175-9600, Fax: +886 2-8175-9670
Renesas Electronics Singapore Pte. Ltd.
80 Bendemeer Road, Unit #06-02 Hyflux Innovation Centre Singapore 339949

Tel: +65-6213-0200, Fax: +65-6213-0300 Renesas Electronics Malaysia Sdn.Bhd.

Unit 906, Block B, Menara Amcorp, Amcorp Trade Centre, No. 18, Jln Persiaran Barat, 46050 Petaling Jaya, Selangor Darul Ehsan, Malaysia Tel: +60-3-7955-9390, Fax: +60-3-7955-9510

Renesas Electronics Korea Co., Ltd.
11F., Samik Lavied' or Bldg., 720-2 Yeoksam-Dong, Kangnam-Ku, Seoul 135-080, Korea Tel: +82-2-558-3737, Fax: +82-2-558-5141

RL78/L13 Group

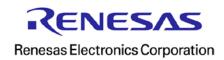